# 分子積分に関するプログラミングの研究 I

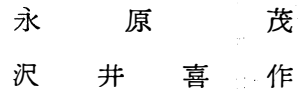

A Study of programming of Molecular Integrals in the Electronic Emputer I.

- Programming of auxiliary functions -

Sigeru NAGAHARA Kisaku **SAWAI** 

If one attacks the quantum mechanical problems of molecular structure by an expansion of the wave function's in terms of AO's (atomic orbitals), then the differential equation's are reduced to matrix equations and the difficulties conceutrate to a large extent in the evaluation of the integrals in terms of which the matrix element are defined.

If we use Slater type AO's, then all the integrals, in volving only two centers can be obtained in closed analytical form (except for one tyne, two-center exchange integrals).

These two-center integrals are then only ones, occurring in diatomic molecules, and also the most important one occurring in polyatomic molecules.

We obtained the programs of the awxiliary functions in molecular integrals by Algol's expression which are used in the electronic computer of FACOM 202 (the Instilute of Sobid State Physics, Jokyo University).

分子積分を求めるに色々の方法があるがここでは小谷方法に準拠して求めた。ぞして、まず分子積分に必要な 補助亟数の計算をALGOLによるプログラムでつくった。

- § 1 補助亟数の定義
- § 2 補助亟数の計算の手順
- $\S$  3 プログラム (ALGOL's Expression)
- $\S$  4 謝 辞

### § 1 補助函数の定義

$$
A_n(\alpha) = \int_{1}^{\infty} e^{-\alpha \lambda} \lambda^n d\lambda
$$
  
\n
$$
B_n(\beta) = \int_{-1}^{1} e^{-\beta \mu} \mu^n d\mu
$$
  
\n
$$
E_i(\alpha) = \int_{-\infty}^{\alpha} \frac{e^x}{x} dx
$$
  
\n
$$
-E_i(-\alpha) = \int_{\alpha}^{\infty} \frac{e^{-x}}{x} dx
$$
  
\n
$$
f_7(m,\alpha) = \int_{1}^{\infty} Q_r(x) e^{-\alpha x} x^m dx
$$
  
\n
$$
S_r(m, n : \alpha, \beta) = \int_{1}^{\infty} Q_r(x) e^{-\alpha x} x^m dx \int_{1}^{\alpha} e^{-\beta y} y^n dy
$$

$$
W_{\tau}^{\nu}(m, n; \alpha\beta) = \int_{1}^{\infty} \int_{1}^{\infty} Q_{\tau}^{\nu}(\lambda) P_{\tau}^{\nu}(\lambda) e^{-\alpha \lambda_{1} - \beta \lambda_{2}} \lambda_{1}^{m} \lambda_{2}^{n} \times (\lambda_{1}^{2} - 1)^{\frac{\nu}{2}} (\lambda_{2}^{2} - 1)^{\frac{\nu}{2}} d\lambda_{1} d\lambda_{2}
$$

## § 2 補助函数の計算の手順

$$
A_n(\alpha) : ,
$$
  
\n
$$
A_0(\alpha) = \frac{e^{-\alpha}}{\alpha}
$$
  
\n
$$
A_1(\alpha) = \frac{e^{-\alpha}}{\alpha} \left(1 + \frac{1}{\alpha}\right)
$$
  
\n
$$
A_2(\alpha) = \frac{e^{-\alpha}}{\alpha} \left\{\left(1 + \frac{1}{\alpha}\right) - \frac{2}{\alpha} + 1\right\}
$$
  
\n
$$
A_3(\alpha) = \frac{e^{-\alpha}}{\alpha} \left[\left(\left(1 + \frac{1}{\alpha}\right) - \frac{2}{\alpha} + 1\right) - \frac{3}{\alpha} + 1\right]
$$
  
\n
$$
n = 0 : W = 1
$$
  
\n
$$
n = 1 : \frac{1}{\alpha} + 1
$$
  
\n
$$
n = 2 : \left(\frac{1}{\alpha} + 1\right) - \frac{2}{\alpha} + 1
$$
  
\n
$$
n = 3 : \left\{\left(\frac{1}{\alpha} + 1\right) - \frac{2}{\alpha} + 1\right\} - \frac{3}{\alpha} + 1
$$
  
\n
$$
\dots
$$

 $B_n(\alpha)$  :

 $\hat{\mathbf{r}}$ 

$$
B_n(\beta) = -A_n(\beta) - (-1)^n A_n(-\beta) \ge \lim_{\delta \to 0} \delta \delta
$$
  

$$
= B_i(-\alpha) \} :
$$

$$
E_{4}(x) = E_{4}(-\alpha) \begin{cases}\n\vdots & -20 & -3 & (3) & 3.5 & 17.5 \\
\hline\n & & & 0 & \text{ odd } \\
\hline\n & & & & 0 & \text{ odd } \\
\hline\n & & & & & 1\n\end{cases}
$$
\n
$$
(1) - E_{4}(-\alpha) = \frac{e^{-\alpha}}{\alpha} \left\{ 1 - \frac{1!}{\alpha} + \frac{2!}{\alpha_{2}} - \frac{3!}{\alpha_{3}} + \cdots \right\}
$$
\n
$$
(2) - (E_{4}(-\alpha - \alpha\alpha) - E_{4}(-\alpha)) = e^{-\alpha} \frac{\alpha \alpha}{\alpha} \left[ \frac{\alpha}{r_{+0}} \left( \frac{\alpha \alpha}{\alpha} \right)^{r} \left\{ \frac{r!}{(\Delta \alpha)^{r+1}} - A_{r}(\Delta \alpha) \right\} \right]
$$
\n
$$
(3) 0 \sim 3.5 \quad E_{4}(\alpha) = C + \log \alpha + \frac{\alpha}{1.11} + \frac{\alpha^{2}}{2.2!} + \frac{\alpha^{3}}{3.3!} + \cdots
$$
\n
$$
-3 \sim 0 \quad -E_{4}(-\alpha) = -C - \log(-\alpha) + \frac{\alpha}{1.1} - \frac{\alpha^{2}}{2.2!} + \frac{\alpha^{3}}{3.3!} + \cdots
$$
\n
$$
(4) E_{4}(\alpha + \Delta \alpha) - E_{4}(\alpha + \Delta \alpha) - E_{4}(\alpha) = \frac{e^{\alpha + \Delta \alpha}}{\alpha + \Delta \alpha} \Delta \alpha \left[ \frac{\alpha}{r_{+0}} \left( \frac{\Delta \alpha}{\alpha + \Delta \alpha} \right)^{r} \left\{ \frac{r!}{(\alpha \Delta)^{r+1}} - A_{r}(\Delta \alpha) \right\} \right]
$$
\n
$$
(5) \quad E_{4}(\alpha) = \frac{e^{\alpha}}{\alpha} \left\{ 1 + \frac{1!}{\alpha} + \frac{2!}{\alpha^{2}} + \frac{3!}{\alpha^{2}} + \cdots \right\}
$$
\n
$$
f_{r}(m, \alpha) = \int_{1}^{\infty} Q_{r}(x) e^{-\alpha x} x^{m} dx
$$
\n
$$
\frac{d}{dt}(x) = \frac{e^{\alpha} \left\{ 1 +
$$

$$
=f_{1}(m, \alpha)+\frac{1}{\alpha} \left[ \ 3 \ f_{1}(m+1, \alpha)-f_{0}(m+1, \alpha)-f_{0}(m, \alpha)+m \left[ f_{1}(m+1, \alpha) f(m-1, \alpha) \right] \ \right]
$$

具体的に展開すると,

 $\label{eq:1} \frac{1}{\sqrt{2}}\int_{0}^{1} \frac{1}{\sqrt{2}}\left(\frac{1}{\sqrt{2}}\right)^{2} \frac{1}{\sqrt{2}}\left(\frac{1}{\sqrt{2}}\right)^{2} \frac{1}{\sqrt{2}}\left(\frac{1}{\sqrt{2}}\right)^{2} \frac{1}{\sqrt{2}}\left(\frac{1}{\sqrt{2}}\right)^{2} \frac{1}{\sqrt{2}}\left(\frac{1}{\sqrt{2}}\right)^{2} \frac{1}{\sqrt{2}}\left(\frac{1}{\sqrt{2}}\right)^{2} \frac{1}{\sqrt{2}}\left(\frac{1}{\sqrt{2}}\right)^{2$ 

 $\label{eq:2.1} \frac{1}{\sqrt{2\pi}}\int_{\mathbb{R}^{2}}\frac{1}{\sqrt{2\pi}}\int_{\mathbb{R}^{2}}\frac{1}{\sqrt{2\pi}}\int_{\mathbb{R}^{2}}\frac{1}{\sqrt{2\pi}}\int_{\mathbb{R}^{2}}\frac{1}{\sqrt{2\pi}}\int_{\mathbb{R}^{2}}\frac{1}{\sqrt{2\pi}}\int_{\mathbb{R}^{2}}\frac{1}{\sqrt{2\pi}}\int_{\mathbb{R}^{2}}\frac{1}{\sqrt{2\pi}}\int_{\mathbb{R}^{2}}\frac{1}{\sqrt{2\pi}}\int_{\mathbb{$ 

 $\sim 300$  km s  $^{-1}$ 

 $\sim 10$ 

 $\ddot{\phantom{a}}$ 

 $\label{eq:2.1} \begin{split} \frac{1}{\sqrt{2\pi}}\frac{1}{\sqrt{2\pi}}\frac$ 

$$
m = 0 \quad f_1(2, \alpha) = f_1(0, \alpha) + \frac{1}{\alpha} [3f_1(1, \alpha) - f_0(0, \alpha)]
$$
  
\n
$$
m = 1 \quad f_1(3, \alpha) = f_1(1, \alpha) + \frac{1}{\alpha} [4f_1(2, \alpha) - f_1(0, \alpha) - f_0(1, \alpha)]
$$
  
\n
$$
m = 2 \quad f_1(4, \alpha) = f_1(2, \alpha) + \frac{1}{\alpha} [5f_1(3, \alpha) - 2f_1(1, \alpha) - f_0(2, \alpha)]
$$
  
\n
$$
t \nleftrightarrow L \quad f_0(0, \alpha) = f_0(2, \alpha) - \frac{1}{\alpha} [2f_0(1, \alpha) - A_0(\alpha)]
$$
  
\n
$$
= \frac{1}{2\alpha} e^{-\alpha} [c + \log 2 \alpha + e^{2\alpha} \{-E_i(-2\alpha)\}]
$$
  
\n
$$
f_1(0, \alpha) = \frac{1}{2} [(c + \log 2\alpha)A_1(\alpha) + (-E_i(-2\alpha)) (A_1(\alpha) + A_1(\alpha))] - A_0(\alpha)
$$
  
\n
$$
f_1(1, \alpha) = \frac{1}{2} [(c + \log 2\alpha)A_2(\alpha) + (-E_i(-2\alpha)) (A_2(\alpha) + A_2(\alpha))] - A_1(\alpha) - \frac{A_0(\alpha)}{\alpha}
$$
  
\n
$$
\nleftrightarrow L \quad f_0(m, \alpha) = f_1(m - 1, \alpha) + A_{m-1}(\alpha)
$$
  
\n
$$
\downarrow \downarrow \downarrow \downarrow \qquad f_0(m, \alpha) = f_1(m - 1, \alpha) + A_{m-1}(\alpha)
$$
  
\n
$$
\downarrow \downarrow \downarrow \downarrow \qquad f_0(0, \alpha) = f_1(0, \alpha) + A_0(\alpha)
$$
  
\n
$$
m = 0 \quad f_0(1, \alpha) = f_1(1, \alpha) + A_1(\alpha)
$$

 $f_0(0, \alpha)$ ,  $f_1(0, \alpha)$ ,  $f_1(1, \alpha)$ はそれぞれ別個に計算で出し,下図の順序で進める。

□□ 内の数値が与えられたものとして初め一→の方向に計算をし、次は ………→ の方向に計算を進める。 このように左右を交互にくり返し, μの数を増しながら以下の計算を実行する。

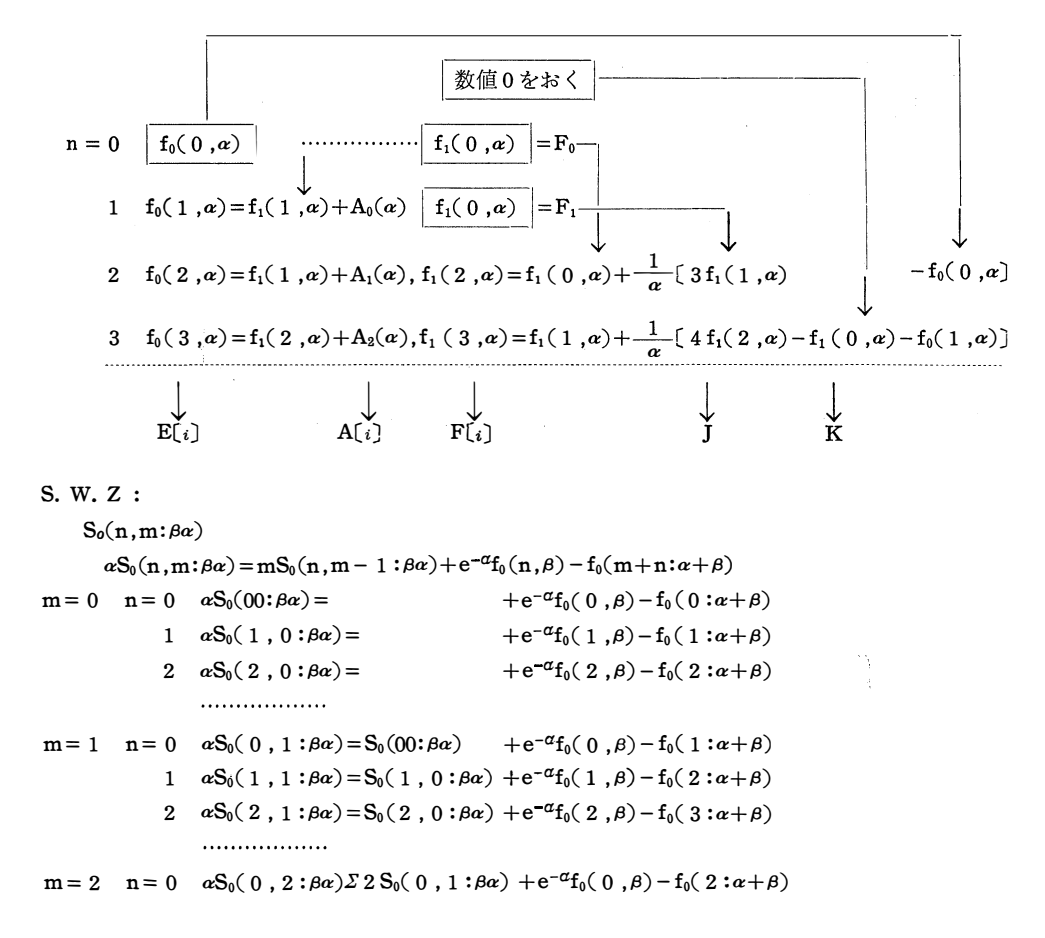

124

1  $\alpha S_0(1, 2:\beta\alpha) = 2S_0(1, 1:\beta\alpha) + e^{-\alpha}f_0(1, \beta) - f_0(3:\alpha+\beta)$ 2  $\alpha S_0(2, 2 : \beta \alpha) = 2 S_0(2, 2 : \beta \alpha) + e^{-\alpha} f_0(2, \beta) - f_0(4 : \alpha + \beta)$ . . . . . . . . . . . . . . . . . .  $S_1(n,m+1:\beta\alpha)$  $\alpha S_1(n,m+1:\beta\alpha) = m+1 S_1(n,m=\beta\alpha) + e^{-\alpha}f_1(m+n+1:\alpha+\beta)$  $e^{-\alpha}f_1(0, \beta) - f_1(0: \alpha + \beta)$  $m = -1$   $n = 0$   $\alpha S_1(0, 0;\beta \alpha) =$  $e^{-\alpha}f_1(1, \beta) - f_1(1: \alpha + \beta)$ 1  $\alpha S_1(0, 1 : \beta \alpha) =$  $e^{-\alpha}f_1(2,\beta)-f_1(2:\alpha+\beta)$ 2  $\alpha S_1(0, 2:\beta\alpha) =$ . . . . . . . . . . . . . . . . . .  $n=0$   $\alpha S_1(0, 1:\beta\alpha) = S_1(0, 0:\beta\alpha) + e^{-\alpha}f_1(0, \beta) - f_1(1:\alpha+\beta)$  $m = 0$ 1  $\alpha S_1(1, 1;\beta\alpha) = S_1(1:0:\beta\alpha) + e^{-\alpha}f_1(1,\beta) - f_1(2:\alpha+\beta)$ 2  $\alpha S_1(2, 1:\beta\alpha) = S_1(2, 0:\beta\alpha) + e^{-\alpha}f_1(2, \beta) - f_1(3:\alpha+\beta)$ . . . . . . . . . . . . . . . . . . .  $S_0(m, n : \alpha \beta)$  $\beta S(m, n : \alpha \beta) = nS_0(m, n - 1 : \alpha \beta) + e^{-} \beta I_0(m, \alpha) - I_0(m + n = \alpha + \beta)$  $m = 0$   $n = 0$   $\beta S_0(0, 1 : \alpha \beta) =$  $e^{-\beta}f_0(0, \alpha) - f_0(0: \alpha + \beta)$ 1  $\beta S_0(0, 1 : \alpha \beta) = S_0(0, 0 : \alpha \beta) + e^{-\beta} f_0(0, \alpha) - f_0(1 : \alpha + \beta)$ 2  $\beta S_0(0, 2 : \alpha \beta) = 2 S_0(0, 1 : \alpha \beta) + e^{-\beta} f_0(0, \alpha) - f_0(2 : \alpha + \beta)$ . . . . . . . . . . . . . . . . .  $m = 1$   $n = 0$   $\beta S_0(1, 0: \alpha \beta) =$  $e^{-\beta}f_0(1, \alpha) - f_0(1 : \alpha + \beta)$ 1  $\beta S_0(1, 1 : \alpha \beta) = S_0(1, 0 : \alpha \beta) + e^{-\beta} f_0(1, \alpha) - f_0(2 : \alpha + \beta)$ 2  $\beta S_0(1, 2 : \alpha \beta) = 2 S_0(1, 1 : \alpha \beta) + e^{-\beta} f_0(1, \alpha) - f_0(3 : \alpha + \beta)$ . . . . . . . . . . . . . . . . . .  $m = 2$   $n = 0$   $\beta S_0(2, 0 : \alpha \beta) =$  $e^{-\beta}f_0(2, \alpha) - f_0(2: \alpha + \beta)$ 1  $\beta S_0(2, 1 : \alpha \beta) = S_0(2, 0 : \alpha \beta) + e^{-\beta} f_0(2, \alpha) - f_0(3 : \alpha + \beta)$ 2  $\beta S_0(2, 2 : \alpha \beta) = 2 S_0(2, 1 : \alpha \beta) + e^{-\beta} f_0(2, \alpha) - f_0(4 : \alpha + \beta)$ . . . . . . . . . . . . . . . . . . .  $S_1(m, n+1 : \alpha\beta)$  $\beta S_1(m,n+1:\alpha\beta) = (n+1)S_1(m,n:\alpha\beta) + e^{-\beta}f_1(m:\alpha) - f_1(m+n+1:\alpha+\beta)$ 式の記号化: X  $SIBA[i:j+1]$   $(j+1)SIBA[i,j]$   $exp(-X)FIB[i]$   $F1[i+j+1]$ X SOBA $(i, j)$  j SOBA $(i, j-1)$  exp $(-X)$ FOB $(i)$  FO $(i+j)$  $\sim$   $\sim$ Y S1AB $(j,i+1)$   $(i+1)$  S1AB $(j,i)$  exp $(-Y)F1A(j)$   $F1(i+j+1)$ Y SOAB $(i,i)$  i SOAB $(i,i-1)$  exp $(-Y)$ FOA $(i)$  FO $(i+j)$  $SOAB[i,i]$  $W_0[i,i]$  $S0BA[i, j]$  $W1[i,i]$  $S1AB[i,i+1]$  $S1BA[i, j+1]$  $Z_0(m, n:\alpha\beta) = S_0(m, n+1:\alpha\beta) + S_0(n, m+2:\beta\alpha) + S_1(m+1, n:\alpha\beta) + S_1(n+1, m:\beta\alpha)$  $S0BA[i, j+2]$   $S1AB[j+1, i]$   $S1BA[i+j, 1]$  $SOAB(j,i+2)$  $ZO(j,i)$  $3 \times W1[i+1,i+1]$ 

```
W0[i,i]3 XZO[j,i]4 \times W 2 [ i, i]
Z_1(m, n: \alpha\beta) = 3 W^0 (m + 2, n: \alpha\beta) + 3 W^0 (m + 2, n: \alpha\beta) - W^0 (m + 1, n + 1: \alpha\beta)Z1[j,i]3 \times W1[j+2,i]WO[j+1,i+1]3 \times W1 [j,i+2]
                    W1[i,i]5 \times W 2 [j + 1, i + 1]
4 \times W1 [j,i] 5 \times Z1 [j,i]
9 \times W 3 [j,i]
```
### § 3 プログラム

Algol プログラム [ :

```
A_nB_n\downarrow begin \downarrow integer n;
           \downarrow real Y ;
           \downarrow array A, B, C, D \left\{0:15\right\};
           \downarrow procedure layout (X,M):
           \downarrow Value X; \downarrow real X; \downarrow array M;
           \downarrow begin \downarrow integer n:
                        \text{real} W;W: = 1;
                        \downarrow for n := 0 \downarrow step 1 \downarrow until 15 \downarrow do
                                  \downarrow begin
                                        W: = W \times n \times X + 1;
                                        M(n): = exp(-1/X)\angleX\angleXW ;
                                        crlf;
                                        printinteger (2,n);
                                        Printreal
                                                      (10,M(n))\downarrow end
           \downarrow end ;
               readreal (Y) ;
                 lagout (1/Y, A);
               readreal (Y);
                 layout (1/Y, B);
               readreal (Y)layout (1/r,C);
                      E := -1\downarrow for n: = 0 \downarrow step 1 \downarrow until 15 \downarrow do
                         \downarrow begin
                                  E: E \times (-1);
                                  D(n) := -B(n) - E \times C(n);
                                  erlf ;
                                  Printinteger (2, n);
                                  printreal (10, M(n));
                         l end :
            \downarrow end ;
```

```
Algol プログラム || :
                          E_i(x),
                                            -E_i(-x)\downarrow begin \downarrow integer j, n;
              \downarrow real k, a, c, d, w, h, t, u, v, x, y, e, z;
               readreal (x);
              \downarrow if \quad x<br>\geq - 20 \,\bigvee\, 17.5<br>\!< x \quad \downarrow then
E_1:
              \downarrow begin
                    c:=h:=1; u:=1/x;
                  \downarrow for n:=1, n+1 \;\downarrow while h<br>\leq 10-11 \;\downarrow do
                     \downarrow begin h: =h\mathbb{X}n\mathbb{X}u ; c: =c+h \downarrow end ;
                          e: = u \times c \times exp(x)\downarrow end ;
              \downarrow else \downarrow if -3 \le x \& x \le 3.5 \quad \downarrow then
E_3:
              \downarrow begin
                 c := 0; h := u := 1;
                     \downarrow for n: = 1, n+1 \downarrow while u\leq10<sup>-11</sup> \downarrow do
                        \downarrow begin h: =h\frac{1}{x} x/n ; u: =h/n ; c: = c+u \downarrow end ;
                    e' = \downarrow if x = 0 \quad \downarrow then -0.5772156649 \quad \downarrow else \quad \downarrow if x > 0 \quad \downarrow thenc + ln(x) + 0.5772156649 \downarrow else -c - ln(-x) - 0.5772156649\downarrowend
              \downarrow else
E_2:
              \downarrow \text{begin} \texttt{n} : = \texttt{if} \quad \texttt{x} \leq 0 \quad \downarrow \text{then} \; \; 33 \quad \downarrow \text{else} \; \; 27 \; \; ;cref ; printstring ('call array B') ; printinteger (2, n);
                          halt (NEXT) ;
                          \downarrow begin \downarrow array B [o:n) ;
NEXT:
                                     READARRAY1 (1, B) ;
                                      \downarrow if x < 0 \downarrow then
                                         \downarrow begin
                                              n:=entier (cabs(x) - 3)/0.5; k:=x+0.5\nmid x;
                                              v: = abs(1/(x-k)); z: = -v\downarrowend
                                         \downarrow else
E_4:
                                         \downarrow begin
                                              n:=entier((x-3.5)/0.5); k:=x-0.5\frac{1}{x}n; z:v:=1/x
                                         \downarrow end
E_5:
                           h:=y:-c:=d:=1 ;
                            \downarrow if abs (k) > 10<sup>-111</sup> \downarrow then
                               \downarrow begin
                                 t := 1 / k; u := t - exp(-k) \times t;
                                 \downarrow for j: = 1, j+1 \downarrow while h > 10<sup>-11</sup> \downarrow do
                                                       \downarrow begin
                                                         h:=h\ty\k ; c:=j\tc ; y:=y\ty ; d:=d\tj\t+1;
                                                         a:=exp(-k)\times t\times d; u:=y\times t\times c-a\times h+u\downarrow end ;
                                                 e:=B(n)+exp(1/v)\times z/t\times u
```
128

```
\downarrow end \downarrow elfee: = \beta[n]
                           l end
                     \downarrow end ;
                  crlf ; printstring((x=)) ; printreal (10, x) ;
                           printstring((e=)); printreal (10, e);
          \downarrow end
     Algol プログラム II :
                                      F_1F<sub>0</sub>\downarrow begin \downarrow integer n;
           readinteger(n) ;
         \downarrow begin \downarrow integer J, k; \downarrow veal X, F10, F11, F00, D;
                   \downarrow arrauy A[0:n], F1[-1:n], F0[1:n+1];
                 \downarrow procedure layout (X, F10, F11, F00) ;
                              \downarrow value X, F10, F11, F00;
                              \downarrow real X, F10, F11, F00 ;
                   \downarrow begin \downarrow integer i ;
                             D: 1; J: = 3; K: = 0;
                             FO[0]:=F00, F1[0]:=F10, F1[1]:=F11; F1[-1]:=0;
                              \downarrow for i: = 0 \downarrow step 1 \downarrow until n \downarrow do
                              \downarrow begin
                                  D: = D\chi i \chi X + 1; A[i]: = exp(-1/x) \chi X \chi D;
                                  F(0[i+1]:=F1[i]+A[i];F1[i+2]:=F1[i]+X+(X-F1[i+1)-K+(i-1)-F0(i);K: = K + 1; J: = J + 1; crlf;printinteger (2, i);
                                  printreal
                                                (10, F0(i+1));
                                  printreal
                                               (10, F1(i+2))\downarrowend
                    \downarrow end ;
                            READREAL 4 (4, Y, F10, F11, F00) ;
                                             (1/Y, F10, F11, F00);
                              lagout
                            READREAL 4 (4, Y, F10, F11, F00);
                                             (1/Y, F10, F11, F00);
                              lagout
                            READREAL 4 (4, Y, F10, F11, F00);
                                             (1/Y, F10, F11, F00);
                              lagout
          \downarrowend
\downarrow end ;
      Algol プログラム IV :
                   S. W.
                                 Z_{\cdot}\downarrow begin \downarrow integer n, i, j, k, l, I, J;
  readinteger (n);
          \downarrow begin \downarrow real X, Y, C, D, K, L;
                    \downarrow array S0ba, S0ab [0:n, -1:n], S1ba, S1ab[0:n, -1:n+1],
```

```
fla, flb, f0a, f0b [0:n], f0[0:n+n], f1[0:n+n],
                     M, W 0, W 1 [ 0 :n, 0 :h], Z0, W 2 [ 0 :n - 2, 0 :n - 2],
                     Z_1, W 3 \lceil 0 : n - 3, 0 : n - 3 \rceil;
          \downarrow procedure PRLNT(N, n, M) ;
          \downarrow Value n; \downarrow integer n; \downarrow string N; \downarrow array M;
          \downarrow begin \downarrow integer i, j, k, l;
              printstring (N); cr;
               \downarrow for j: = 0 \downarrow step 1 \downarrow until n \downarrow do
                 \downarrow begin printstring ('j='); printinteger (2,j); l:=n+1; i:=-1;
                      \downarrow begin 1: =1-1; i: =i+1; printreal(10, M[i,j]); space(1);
                              \downarrow if l = 0 \downarrow then \downarrow go to L 2
                         \downarrow end ; cr : \downarrow go to L1;
                   L2:cr:\downarrowend
          \downarrow end :
READREAL 2(2,X,Y); READARRAY 6(6, f1a, f1b, f0a, f0b, f1, f0);
Output (7) : cr :
C := 1/X; D := 1/Y; K := exp(-X); L := exp(-Y);
\downarrow for j: = 0 \downarrow step 1 \downarrow until n \downarrow do
\downarrow for j: = 0 \downarrow step 1 \downarrow until n \downarrow do
     \downarrow begin
         Slba[i, -1]: = 0;S<sub>1</sub>ba<sub>(i,j</sub>): =(j\{S<sub>1ba</sub>(i,j- 1)+K\{f<sub>1b</sub>[i)-f<sub>1</sub>(i+j))\{C ;
         Soba[i, -1] := 0;Soba[i,j] := (j/KS1ba[i,j-1] + K/Kfob[i] - f0[i+j]) \times C;
         J: = i ; I: = j ;Slab[I, -1]: = 0;Slab[I, J]: = (J \times Slab[I, J - 1] + fla[I] - f 1(I + J) (\times D;
          S0ab[1, -1 := 0;S0ab(I, J): = (J \times S0ab(I, J - 1) + L \times f0a(I) - f0(I+J)) \times D ;
          Slab(I, n+1): = Slba(J, n+1): = 0;
          W0[I, J]: = S0ab[I, J] + S0ba[J, I];
     \downarrow end ;
 \downarrow for j: = 0 \downarrow Step 1 \downarrow until n \downarrow do
 \downarrow for i: = 0 \downarrow step 1 \downarrow until n \downarrow do
     W 1 [I, J]: = Slab[I, J+1];
 \downarrow for j: = 0 \downarrow step 1 \downarrow until n - 2 \downarrow do
 \downarrow for i: = 0 \downarrow step 1 \downarrow until n-2 \downarrow do
      \downarrow begin
          Z0[j,i]:=S0ab[j,i+2]+S0ab[i,j+2]+S1ab[j+1,i]S1ba[i]X1,j]-2XW1[j+1, i+1]; W2[j,i]:=(W0[j,i]-3\{Z0[j,i])/4;
      \downarrow end ;
 \downarrow for j: = 0 \downarrow step 1 \downarrow until n - 3 \downarrow do
 \downarrow for i: = 0 \downarrow step 1 \downarrow until n - 3 \downarrow do
```

```
↓ begin 
          Zl[j,i]=3 XW 1 [j,i+2]+3 XW 1 [j+2,i]- W 0 [j+1,i+1]- W 1 (j,i)-5XW 2 [j+1,i+1];
          W 3[j,i] := 4 \times W 1[j,i] - 5 \times Z1[j,i]/9;
       ↓end 
      PRINT(W0), n, W0); PRINT(W1, n, W1); PRINT(20), n-2, Z0);
      PRINT((W 2, n-2, W 2); PRINT('Zl', n-3,Zl); PRINT('W3', n-3,W3);
      PRINT(Slba,n,Slba); PRINT('Slaqn,Slab):
   ↓end 
↓end;
```
## § 4 謝 辞

本研究は東京大学物性研究所電子計算機室でFACOM-202-の電子計算機を使用した時の実際のプログラ ムである。

同計算機室長井上謙蔵氏, 同主主の高橋秀知氏, 清水公子氏, 中川雅子氏に大変に御世話になりこのプログラ ミングの大半はその指導によったものであることを記して, その御厚情を深く感謝する次第であります。

またこの機会を与えられた東大教授柿内賢信博士(東大物性研究所〉には色々と御指導と御厚情を頂きまL て深く感謝を捧げる次第であります。

この論文は著者が非常に御懇切な御指導と御鞭捷を頂きました恩師小谷正雄先生の還麿記念に捧げるもので あります。

130